# **pybiopax** *Release 0.1.4*

**Benjamin M. Gyori**

**Jul 11, 2023**

## **CONTENTS**

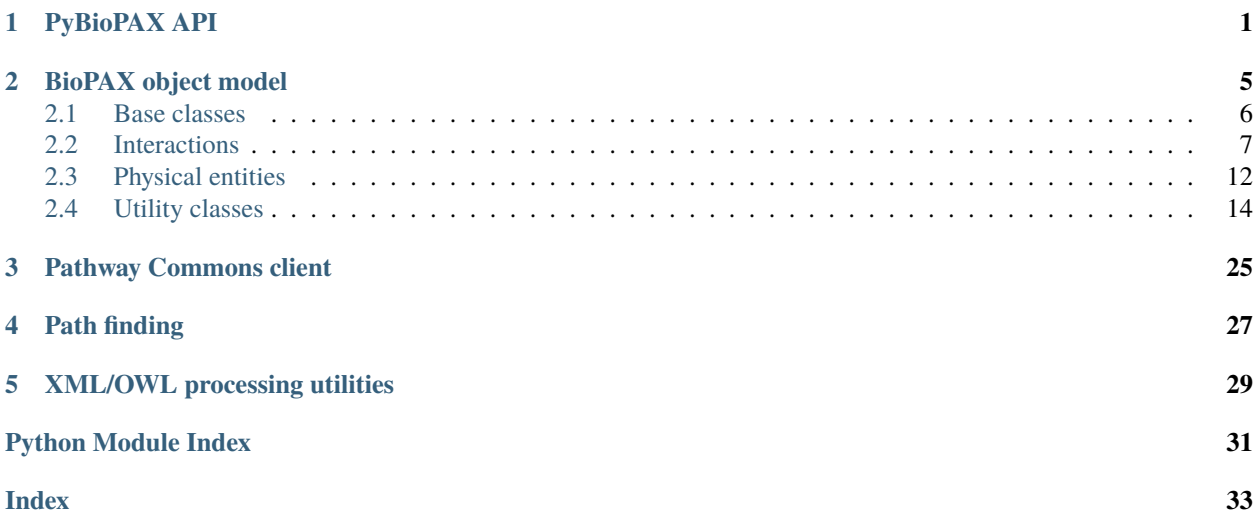

### **ONE**

### **PYBIOPAX API**

### <span id="page-4-1"></span><span id="page-4-0"></span>pybiopax.api.model\_from\_biocyc(*identifier*)

Return a BioPAX model from a [BioCyc](https://biocyc.org) entry.

BioCyc contains pathways for model eukaryotes and microbes.

#### **Parameters**

**identifier** (str) – The BioCyc identifier for a pathway (e.g., P105-PWY for [TCA cycle IV](https://biocyc.org/META/NEW-IMAGE?type=PATHWAY&object=P105-PWY) [\(2-oxoglutarate decarboxylase\)\)](https://biocyc.org/META/NEW-IMAGE?type=PATHWAY&object=P105-PWY)

### **Return type**

[BioPaxModel](#page-8-1)

#### **Returns**

A BioPAX model obtained from the BioCyc pathway.

### pybiopax.api.model\_from\_ecocyc(*identifier*)

Return a BioPAX model from a [EcoCyc](https://ecocyc.org/) entry.

EcoCyc contains pathways for Escherichia coli K-12 MG1655.

### **Parameters**

**identifier**  $(str)$  – The EcoCyc identifier for a pathway (e.g., TCA for [TCA cycle I \(prokary](https://ecocyc.org/ECOLI/NEW-IMAGE?type=PATHWAY&object=TCA)[otic\)\)](https://ecocyc.org/ECOLI/NEW-IMAGE?type=PATHWAY&object=TCA)

**Return type**

[BioPaxModel](#page-8-1)

#### **Returns**

A BioPAX model obtained from the EcoCyc pathway.

### pybiopax.api.model\_from\_humancyc(*identifier*)

Return a BioPAX model from a HumanCyc entry.

### **Parameters**

identifier (str) – The HumanCyc identifier for a pathway (e.g., PWY66-398 for [TCA cycle\)](https://humancyc.org/HUMAN/NEW-IMAGE?type=PATHWAY&object=PWY66-398)

### **Return type**

[BioPaxModel](#page-8-1)

#### **Returns**

A BioPAX model obtained from the HumanCyc pathway.

### pybiopax.api.model\_from\_metacyc(*identifier*)

Return a BioPAX model from a [MetaCyc](https://metacyc.org/) entry.

MetaCyc contains pathways for all organisms

### <span id="page-5-0"></span>**Parameters**

identifier (str) – The MetaCyc identifier for a pathway (e.g., TCA for [TCA cycle I \(prokary](https://metacyc.org/META/NEW-IMAGE?type=PATHWAY&object=TCA)[otic\)\)](https://metacyc.org/META/NEW-IMAGE?type=PATHWAY&object=TCA)

### **Return type**

[BioPaxModel](#page-8-1)

### **Returns**

A BioPAX model obtained from the MetaCyc pathway.

### pybiopax.api.model\_from\_netpath(*identifier*)

Return a BioPAX model from a [NetPath](http://netpath.org) entry.

### **Parameters**

identifier (str) - The NetPath identifier for a pathway (e.g., 22 for the [leptin signaling path](http://netpath.org/pathways?path_id=NetPath_22)[way](http://netpath.org/pathways?path_id=NetPath_22)

### **Return type**

[BioPaxModel](#page-8-1)

#### **Returns**

A BioPAX model obtained from the NetPath resource.

### pybiopax.api.model\_from\_owl\_file(*fname*, *encoding=None*)

Return a BioPAX Model from an OWL string.

### **Parameters**

- fname (Union[str, Path, PathLike]) A path to an OWL file of BioPAX content.
- encoding (Optional[str]) The encoding type to be passed to open().

### **Return type**

[BioPaxModel](#page-8-1)

### **Returns**

A BioPAX Model deserialized from the OWL file.

### pybiopax.api.model\_from\_owl\_gz(*path*)

Return a BioPAX Model from an OWL file (gzipped).

### **Parameters**

path (Union[str, Path, PathLike]) – A path to a gzipped OWL file of BioPAX content.

### **Return type**

[BioPaxModel](#page-8-1)

#### **Returns**

A BioPAX Model deserialized from the OWL file.

### pybiopax.api.model\_from\_owl\_str(*owl\_str*)

Return a BioPAX Model from an OWL string.

### **Parameters**

owl\_str  $(str) - A$  OWL string of BioPAX content.

### **Returns**

A BioPAX Model deserialized from the OWL string.

### **Return type**

pybiopax.biopax.BioPaxModel

<span id="page-6-0"></span>pybiopax.api.model\_from\_owl\_url(*url*, *request\_params=None*)

Return a BioPAX Model from an URL pointing to an OWL file.

### **Parameters**

- url (str) A OWL URL with BioPAX content.
- request\_params (Optional[Mapping[str, Any]]) Additional keyword arguments to pass to requests.get()

### **Return type**

[BioPaxModel](#page-8-1)

### **Returns**

A BioPAX Model deserialized from the OWL file.

pybiopax.api.model\_from\_pc\_query(*kind*, *source*, *target=None*, *\*\*query\_params*)

Return a BioPAX Model from a Pathway Commons query.

For more information on these queries, see <http://www.pathwaycommons.org/pc2/#graph>

### **Parameters**

- kind  $(str)$  The kind of graph query to perform. Currently 3 options are implemented, 'neighborhood', 'pathsbetween' and 'pathsfromto'.
- source  $(iist[str]) A$  single gene name or a list of gene names which are the source set for the graph query.
- target  $(Optional[list[str]]) A$  single gene name or a list of gene names which are the target set for the graph query. Only needed for 'pathsfromto' queries.
- limit  $(Optional[int])$  This limits the length of the longest path considered in the graph query. Default: 1
- **organism** (Optional [str]) The organism used for the query. Default: '9606' corresponding to human.
- datasource (Optional [list [str]]) A list of database sources that the query results should include. Example: ['pid', 'panther']. By default, all databases are considered.

### **Returns**

A BioPAX Model obtained from the results of the Pathway Commons query.

### **Return type**

pybiopax.biopax.BioPaxModel

### pybiopax.api.model\_from\_reactome(*identifier*)

Return a BioPAX model from a Reactome entry (pathway, event, etc.).

### **Parameters**

**identifier**  $(str)$  – The Reactome identifier for a pathway (e.g., 177929 for [Signaling by](https://reactome.org/content/detail/R-HSA-177929) [EGFR\)](https://reactome.org/content/detail/R-HSA-177929) or reaction (e.g., 177946 for [Pro-EGF is cleaved to form mature EGF\)](https://reactome.org/content/detail/R-HSA-177946). For human pathways, the identifier for the BioPAX download is the same as the part that comes after R-HSA-. For non-human pathways, this is not so clear.

### **Return type**

[BioPaxModel](#page-8-1)

### **Returns**

A BioPAX model obtained from the Reactome resource.

### <span id="page-7-0"></span>pybiopax.api.model\_to\_owl\_file(*model*, *fname*)

Write an OWL string serialized from a BioPaxModel object into a file.

### **Parameters**

- model ([BioPaxModel](#page-8-1)) The BioPaxModel to serialize into an OWL file.
- fname (Union[str, Path, PathLike]) The path to the target OWL file.

### pybiopax.api.model\_to\_owl\_str(*model*)

Return an OWL string serialized from a BioPaxModel object.

### **Parameters**

model ([BioPaxModel](#page-8-1)) – The BioPaxModel to serialize into an OWL string.

### **Return type**

str

### **Returns**

The OWL string for the model.

### **BIOPAX OBJECT MODEL**

<span id="page-8-2"></span><span id="page-8-0"></span>This module implements the BioPAX Level 3 object model as a set of classes with inheritance. At the top of the class hierarchy is the generic BioPaxObject.

### <span id="page-8-1"></span>class pybiopax.biopax.model.BioPaxModel(*objects*,

*xml\_base='http://www.biopax.org/release/biopax-level3.owl#'*)

Bases: object

BioPAX Model.

### **Parameters**

- objects (dict or  $list$ ) A dict of BioPaxObject instances keyed by their URI string or a list of BioPaxObject instances, which will get converted into a dict keyed their URI strings
- $xml\_base (str)$  The XML base namespace for the content being represented.

### objects

A dict of BioPaxObject instances keyed by their URI string that are part of the model.

### **Type**

dict

### xml\_base

The XML base namespace for the content being represented. If not provided, the default BioPAX Level 3 base namespace is used.

#### **Type**

Optional[str]

### classmethod from\_xml(*tree*)

Return a BioPAX Model from an OWL/XML element tree.

### **Parameters**

tree – An element tree from which the model is extracted

### **Return type**

[BioPaxModel](#page-8-1)

#### **Returns**

A BioPAX Model deserialized from the OWL XML tree.

### to\_xml()

Return an OWL string from the content of the model.

**Return type** str

<span id="page-9-5"></span>pybiopax.biopax.model.PYBIOPAX\_TQDM\_CONFIG = {'unit\_scale': True}

Default configuration for tqdm progress bars in pybiopax. To modify the tqdm configuration, modify this modulelevel variable. For example, to disable the progress bars, set the disable key to True.

### <span id="page-9-0"></span>**2.1 Base classes**

<span id="page-9-1"></span>class pybiopax.biopax.base.BioPaxObject(*uid*, *comment=None*, *\*\*kwargs*)

Bases: object

Generic BioPAX Object. It is the parent class of all more specific BioPAX classes.

<span id="page-9-4"></span>class pybiopax.biopax.base.Controller(*\*\*kwargs*)

Bases: object

BioPAX Controller.

<span id="page-9-3"></span>class pybiopax.biopax.base.Entity(*availability=None*, *data\_source=None*, *\*\*kwargs*) Bases: [BioPaxObject](#page-9-1), [Observable](#page-10-1), [Named](#page-9-2)

BioPAX Entity.

availability

**Type** str

data\_source

**Type**

List[*[Provenance](#page-22-0)*]

#### property name

All names associated with the object including the standard and display name, if available.

class pybiopax.biopax.base.Gene(*organism*, *\*\*kwargs*)

Bases: [Entity](#page-9-3)

BioPAX Gene

#### organism

**Type**

*[BioSource](#page-17-1)*

#### property name

All names associated with the object including the standard and display name, if available.

<span id="page-9-2"></span>class pybiopax.biopax.base.Named(*display\_name=None*, *standard\_name=None*, *name=None*, *\*\*kwargs*)

Bases: [XReferrable](#page-10-2)

A mixin class to add names to a BioPaxObject.

display\_name

**Type** str <span id="page-10-4"></span>standard\_name

**Type** str

name

**Type** str

property name

All names associated with the object including the standard and display name, if available.

<span id="page-10-1"></span>class pybiopax.biopax.base.Observable(*evidence=None*, *\*\*kwargs*)

Bases: object

A mixin class to add evidence to a BioPaxObject.

evidence

**Type** List[*[Evidence](#page-20-0)*]

class pybiopax.biopax.base.Pathway(*pathway\_component=None*, *pathway\_order=None*, *organism=None*,

*\*\*kwargs*)

Bases: [Entity](#page-9-3), [Controller](#page-9-4)

BioPAX Pathway.

#### property name

All names associated with the object including the standard and display name, if available.

class pybiopax.biopax.base.Unresolved(*obj\_id*)

Bases: object

A placeholder class used while deserializing BioPAX models.

<span id="page-10-2"></span>class pybiopax.biopax.base.XReferrable(*xref=None*, *\*\*kwargs*)

Bases: object

A mixin class to add xrefs to a BioPaxObject.

xref

**Type** List[*[Xref](#page-26-0)* ]

### <span id="page-10-0"></span>**2.2 Interactions**

<span id="page-10-3"></span>class pybiopax.biopax.interaction.BiochemicalReaction(*delta\_s=None*, *delta\_h=None*, *delta\_g=None*, *k\_e\_q=None*, *e\_c\_number=None*, *\*\*kwargs*)

Bases: [Conversion](#page-12-0)

BioPAX BiochemicalReaction.

delta\_s

**Type**

List[float]

### <span id="page-11-1"></span>delta\_h

**Type** List[float]

### delta\_g

**Type** List[*[DeltaG](#page-18-0)*]

### k\_e\_q

**Type** List[*[KPrime](#page-21-0)*]

### e\_c\_number

**Type** List[str]

### property name

All names associated with the object including the standard and display name, if available.

class pybiopax.biopax.interaction.Catalysis(*catalysis\_direction=None*, *cofactor=None*, *\*\*kwargs*)

### Bases: [Control](#page-11-0)

BioPAX Catalysis.

catalysis\_direction

**Type**

str

cofactor

**Type**

List[*[PhysicalEntity](#page-15-1)*]

#### property name

All names associated with the object including the standard and display name, if available.

class pybiopax.biopax.interaction.ComplexAssembly(*left=None*, *right=None*,

*conversion\_direction=None*, *participant\_stoichiometry=None*, *spontaneous=None*, *\*\*kwargs*)

Bases: [Conversion](#page-12-0)

BioPAX ComplexAssembly.

#### property name

All names associated with the object including the standard and display name, if available.

<span id="page-11-0"></span>class pybiopax.biopax.interaction.Control(*control\_type=None*, *controller=None*, *controlled=None*, *\*\*kwargs*)

Bases: [Interaction](#page-13-0)

BioPAX Control.

control\_type

**Type** str

### <span id="page-12-1"></span>controller

**Type**

List[*[Process](#page-13-1)*]

### controlled

**Type** *[Process](#page-13-1)*

### property name

All names associated with the object including the standard and display name, if available.

<span id="page-12-0"></span>class pybiopax.biopax.interaction.Conversion(*left=None*, *right=None*, *conversion\_direction=None*, *participant\_stoichiometry=None*, *spontaneous=None*, *\*\*kwargs*)

Bases: [Interaction](#page-13-0)

BioPAX Conversion.

### left

**Type** List[*[PhysicalEntity](#page-15-1)*]

right

**Type** List[*[PhysicalEntity](#page-15-1)*]

### conversion\_direction

**Type**

str

### participant\_stoichiometry

**Type**

List[*[Stoichiometry](#page-25-0)*]

### spontaneous

**Type** bool

### property name

All names associated with the object including the standard and display name, if available.

class pybiopax.biopax.interaction.Degradation(*left=None*, *right=None*, *conversion\_direction=None*,

*participant\_stoichiometry=None*, *spontaneous=None*, *\*\*kwargs*)

Bases: [Conversion](#page-12-0)

BioPAX Degradation.

### property name

All names associated with the object including the standard and display name, if available.

<span id="page-13-2"></span>class pybiopax.biopax.interaction.GeneticInteraction(*participant=None*, *interaction\_type=None*, *\*\*kwargs*)

Bases: [Interaction](#page-13-0)

BioPAX GeneticInteraction.

#### property name

All names associated with the object including the standard and display name, if available.

<span id="page-13-0"></span>class pybiopax.biopax.interaction.Interaction(*participant=None*, *interaction\_type=None*, *\*\*kwargs*)

Bases: [Process](#page-13-1)

BioPAX Interaction.

### participant

**Type**

List[*[Entity](#page-9-3)*]

interaction\_type

**Type**

List[str]

### property name

All names associated with the object including the standard and display name, if available.

class pybiopax.biopax.interaction.Modulation(*control\_type=None*, *controller=None*, *controlled=None*, *\*\*kwargs*)

Bases: [Control](#page-11-0)

BioPAX Modulation.

#### property name

All names associated with the object including the standard and display name, if available.

class pybiopax.biopax.interaction.MolecularInteraction(*participant=None*, *interaction\_type=None*,

*\*\*kwargs*)

Bases: [Interaction](#page-13-0)

BioPAX MolecularInteraction.

### property name

All names associated with the object including the standard and display name, if available.

<span id="page-13-1"></span>class pybiopax.biopax.interaction.Process(*\*\*kwargs*)

Bases: [Entity](#page-9-3)

BioPAX Process.

### property name

All names associated with the object including the standard and display name, if available.

class pybiopax.biopax.interaction.TemplateReaction(*template=None*, *product=None*, *template\_direction=None*, *\*\*kwargs*)

### Bases: [Interaction](#page-13-0)

BioPAX TemplateReaction.

### <span id="page-14-0"></span>template

**Type** NucleicAcid

product

**Type** List[*[PhysicalEntity](#page-15-1)*]

template\_direction

**Type** str

### property name

All names associated with the object including the standard and display name, if available.

class pybiopax.biopax.interaction.TemplateReactionRegulation(*control\_type=None*,

*controller=None*, *controlled=None*, *\*\*kwargs*)

Bases: [Control](#page-11-0)

BioPAX TemplateReactionRegulation.

### property name

All names associated with the object including the standard and display name, if available.

class pybiopax.biopax.interaction.Transport(*left=None*, *right=None*, *conversion\_direction=None*, *participant\_stoichiometry=None*, *spontaneous=None*, *\*\*kwargs*)

Bases: [Conversion](#page-12-0)

BioPAX Transport.

### property name

All names associated with the object including the standard and display name, if available.

class pybiopax.biopax.interaction.TransportWithBiochemicalReaction(*delta\_s=None*,

*delta\_h=None*, *delta\_g=None*, *k\_e\_q=None*, *e\_c\_number=None*, *\*\*kwargs*)

Bases: [BiochemicalReaction](#page-10-3)

BioPAX TransportWithBiochemicalReaction.

### property name

All names associated with the object including the standard and display name, if available.

### <span id="page-15-2"></span><span id="page-15-0"></span>**2.3 Physical entities**

class pybiopax.biopax.physical\_entity.Complex(*component=None*, *component\_stoichiometry=None*,

*\*\*kwargs*)

Bases: [PhysicalEntity](#page-15-1)

BioPAX Complex.

component

**Type** List[*[PhysicalEntity](#page-15-1)*]

component\_stoichiometry

**Type**

List[*[Stoichiometry](#page-25-0)*]

#### property name

All names associated with the object including the standard and display name, if available.

class pybiopax.biopax.physical\_entity.Dna(*entity\_reference=None*, *\*\*kwargs*)

Bases: [SimplePhysicalEntity](#page-16-0)

BioPAX Dna.

### property name

All names associated with the object including the standard and display name, if available.

class pybiopax.biopax.physical\_entity.DnaRegion(*entity\_reference=None*, *\*\*kwargs*)

Bases: [SimplePhysicalEntity](#page-16-0)

BioPAX DnaRegion

### property name

All names associated with the object including the standard and display name, if available.

<span id="page-15-1"></span>class pybiopax.biopax.physical\_entity.PhysicalEntity(*feature=None*, *not\_feature=None*, *member\_physical\_entity=None*, *cellular\_location=None*, *\*\*kwargs*)

Bases: [Entity](#page-9-3), [Controller](#page-9-4)

BioPAX PhysicalEntity.

### feature

**Type** List[*[EntityFeature](#page-19-0)*]

not\_feature

**Type** List[*[EntityFeature](#page-19-0)*]

### member\_physical\_entity

**Type** List[*[PhysicalEntity](#page-15-1)*]

### <span id="page-16-1"></span>cellular\_location

### **Type**

*[CellularLocationVocabulary](#page-17-2)*

### property name

All names associated with the object including the standard and display name, if available.

class pybiopax.biopax.physical\_entity.Protein(*entity\_reference=None*, *\*\*kwargs*)

Bases: [SimplePhysicalEntity](#page-16-0)

BioPAX Protein.

### property name

All names associated with the object including the standard and display name, if available.

class pybiopax.biopax.physical\_entity.Rna(*entity\_reference=None*, *\*\*kwargs*)

Bases: [SimplePhysicalEntity](#page-16-0)

BioPAX Rna.

### property name

All names associated with the object including the standard and display name, if available.

class pybiopax.biopax.physical\_entity.RnaRegion(*entity\_reference=None*, *\*\*kwargs*)

Bases: [SimplePhysicalEntity](#page-16-0)

BioPAX RnaRegion

### property name

All names associated with the object including the standard and display name, if available.

<span id="page-16-0"></span>class pybiopax.biopax.physical\_entity.SimplePhysicalEntity(*entity\_reference=None*, *\*\*kwargs*)

Bases: [PhysicalEntity](#page-15-1)

BioPAX SimplePhysicalEntity.

### entity\_reference

**Type**

*[EntityReference](#page-19-1)*

### property name

All names associated with the object including the standard and display name, if available.

class pybiopax.biopax.physical\_entity.SmallMolecule(*entity\_reference=None*, *\*\*kwargs*) Bases: [SimplePhysicalEntity](#page-16-0)

BioPAX SmallMolecule.

### property name

All names associated with the object including the standard and display name, if available.

### <span id="page-17-6"></span><span id="page-17-0"></span>**2.4 Utility classes**

<span id="page-17-3"></span>class pybiopax.biopax.util.BindingFeature(*binds\_to=None*, *intra\_molecular=None*, *\*\*kwargs*) Bases: [EntityFeature](#page-19-0)

BioPAX BindingFeature.

binds\_to

**Type** *[BindingFeature](#page-17-3)*

intra\_molecular

**Type**

bool

<span id="page-17-1"></span>class pybiopax.biopax.util.BioSource(*cell\_type=None*, *tissue=None*, *taxon\_xref=None*, *\*\*kwargs*)

Bases: [UtilityClass](#page-25-1), [Named](#page-9-2)

BioPAX BioSource.

### cell\_type

**Type**

*[CellVocabulary](#page-17-4)*

### tissue

**Type**

*[TissueVocabulary](#page-25-2)*

### property name

All names associated with the object including the standard and display name, if available.

*\*\*kwargs*)

class pybiopax.biopax.util.BiochemicalPathwayStep(*step\_conversion=None*, *step\_direction=None*,

Bases: [PathwayStep](#page-22-1)

BioPAX BiochemicalPathwayStep.

step\_conversion

#### **Type**

*[Conversion](#page-12-0)*

### step\_direction

**Type**

str

<span id="page-17-4"></span>class pybiopax.biopax.util.CellVocabulary(*term=None*, *\*\*kwargs*)

Bases: [ControlledVocabulary](#page-18-1)

BioPAX CellVocabulary.

### <span id="page-17-2"></span>class pybiopax.biopax.util.CellularLocationVocabulary(*term=None*, *\*\*kwargs*)

Bases: [ControlledVocabulary](#page-18-1)

<span id="page-17-5"></span>BioPAX CellularLocationVocabulary.

```
class pybiopax.biopax.util.ChemicalConstant(ionic_strength=None, ph=None, p_mg=None,
                                                tempterature=None, **kwargs)
     Bases: UtilityClass
     BioPAX ChemicalConstant.
     ionic_strength
             Type
                 float
     ph
             Type
                 float
     p_mg
             Type
                 float
     temperature
             Type
                 float
class pybiopax.biopax.util.ChemicalStructure(structure_format=None, structure_data=None,
                                                  **kwargs)
     Bases: UtilityClass
     BioPAX ChemicalStructure.
     structure_format
             Type
                 str
     structure_data
             Type
                 str
class pybiopax.biopax.util.ControlledVocabulary(term=None, **kwargs)
     Bases: UtilityClass, XReferrable
     BioPAX ControlledVocabulary.
```
### <span id="page-18-2"></span><span id="page-18-1"></span>term

### **Type**

List[str]

<span id="page-18-0"></span>class pybiopax.biopax.util.DeltaG(*delta\_g\_prime0=None*, *\*\*kwargs*)

Bases: [ChemicalConstant](#page-17-5)

BioPAX DeltaG.

delta\_g\_prime

**Type**

float

<span id="page-19-2"></span>class pybiopax.biopax.util.DnaReference(*sub\_region=None*, *\*\*kwargs*)

Bases: [NucleicAcidReference](#page-21-1)

BioPAX DnaReference.

### property name

All names associated with the object including the standard and display name, if available.

class pybiopax.biopax.util.DnaRegionReference(*absolute\_region=None*, *region\_type=None*, *\*\*kwargs*)

Bases: [NucleicAcidRegionReference](#page-21-2)

BioPAX DnaRegionReference.

### property name

All names associated with the object including the standard and display name, if available.

<span id="page-19-0"></span>class pybiopax.biopax.util.EntityFeature(*owner\_entity\_reference=None*, *feature\_location=None*, *member\_feature=None*, *feature\_location\_type=None*,

*\*\*kwargs*)

Bases: [UtilityClass](#page-25-1), [Observable](#page-10-1)

BioPAX UtilityClass.

owner\_entity\_reference

**Type**

*[EntityReference](#page-19-1)*

feature\_location

**Type**

*[SequenceLocation](#page-24-0)*

### member\_feature

**Type**

List[*[EntityFeature](#page-19-0)*]

feature\_location\_type

**Type**

*[SequenceRegionVocabulary](#page-24-1)*

<span id="page-19-1"></span>class pybiopax.biopax.util.EntityReference(*entity\_feature=None*, *entity\_reference\_type=None*,

*member\_entity\_reference=None*, *owner\_entity\_reference=None*, *\*\*kwargs*)

Bases: [UtilityClass](#page-25-1), [Named](#page-9-2), [Observable](#page-10-1)

BioPAX EntityReference.

entity\_feature

**Type**

List[*[EntityFeature](#page-19-0)*]

entity\_reference\_type

**Type**

List[*[EntityReferenceTypeVocabulary](#page-20-1)*]

<span id="page-20-4"></span>member\_entity\_reference

**Type**

List[*[EntityReference](#page-19-1)*]

owner\_entity\_reference

**Type**

List[*[EntityReference](#page-19-1)*]

### property name

All names associated with the object including the standard and display name, if available.

<span id="page-20-1"></span>class pybiopax.biopax.util.EntityReferenceTypeVocabulary(*term=None*, *\*\*kwargs*)

Bases: [ControlledVocabulary](#page-18-1)

BioPAX EntityReferenceTypeVocabulary.

<span id="page-20-0"></span>class pybiopax.biopax.util.Evidence(*confidence=None*, *evidence\_code=None*, *experimental\_form=None*, *\*\*kwargs*)

Bases: [UtilityClass](#page-25-1), [XReferrable](#page-10-2)

BioPAX Evidence.

confidence

**Type** List[*[Score](#page-23-0)*]

evidence\_code

**Type** List[*[EvidenceCodeVocabulary](#page-20-2)*]

experimental\_form

**Type**

List[*[ExperimentalForm](#page-20-3)*]

<span id="page-20-2"></span>class pybiopax.biopax.util.EvidenceCodeVocabulary(*term=None*, *\*\*kwargs*)

Bases: [ControlledVocabulary](#page-18-1)

BioPAX EvidenceCodeVocabulary.

<span id="page-20-3"></span>class pybiopax.biopax.util.ExperimentalForm(*experimental\_form\_entity=None*,

*experimental\_form\_description=None*, *experimental\_feature=None*, *\*\*kwargs*)

Bases: [UtilityClass](#page-25-1)

BioPAX ExperimentalForm.

experimental\_form\_entity

**Type** *[Entity](#page-9-3)*

experimental\_form\_description

**Type**

List[*[ExperimentalFormVocabulary](#page-21-3)*]

### <span id="page-21-4"></span><span id="page-21-3"></span>experimental\_feature **Type** List[*[EntityFeature](#page-19-0)*] class pybiopax.biopax.util.ExperimentalFormVocabulary(*term=None*, *\*\*kwargs*) Bases: [ControlledVocabulary](#page-18-1) BioPAX ExperimentalFormVocabulary. class pybiopax.biopax.util.FragmentFeature(*owner\_entity\_reference=None*, *feature\_location=None*, *member\_feature=None*, *feature\_location\_type=None*, *\*\*kwargs*) Bases: [EntityFeature](#page-19-0) BioPAX FragmentFeature. class pybiopax.biopax.util.InteractionVocabulary(*term=None*, *\*\*kwargs*) Bases: [ControlledVocabulary](#page-18-1) BioPAX InteractionVocabulary. class pybiopax.biopax.util.KPrime(*k\_prime*, *\*\*kwargs*)

<span id="page-21-0"></span>Bases: [ChemicalConstant](#page-17-5)

BioPAX KPrime.

k\_prime

**Type** float

class pybiopax.biopax.util.ModificationFeature(*modification\_type=None*, *\*\*kwargs*) Bases: [EntityFeature](#page-19-0)

BioPAX ModificationFeature.

modification\_type

**Type**

*[SequenceModificationVocabulary](#page-24-2)*

<span id="page-21-1"></span>class pybiopax.biopax.util.NucleicAcidReference(*sub\_region=None*, *\*\*kwargs*)

Bases: [SequenceEntityReference](#page-24-3)

BioPAX NucleicAcidReference

sub\_region

**Type**

List[*[NucleicAcidRegionReference](#page-21-2)*]

### property name

All names associated with the object including the standard and display name, if available.

<span id="page-21-2"></span>class pybiopax.biopax.util.NucleicAcidRegionReference(*absolute\_region=None*, *region\_type=None*,

*\*\*kwargs*)

Bases: [NucleicAcidReference](#page-21-1)

BioPAX NucleicAcidRegionReference

### <span id="page-22-2"></span>absolute\_region

**Type**

*[SequenceLocation](#page-24-0)*

### region\_type

**Type**

List[*[SequenceRegionVocabulary](#page-24-1)*]

### property name

All names associated with the object including the standard and display name, if available.

<span id="page-22-1"></span>class pybiopax.biopax.util.PathwayStep(*step\_process=None*, *next\_step=None*, *\*\*kwargs*)

Bases: [UtilityClass](#page-25-1), [Observable](#page-10-1)

BioPAX PathwayStep.

### step\_process

**Type** List[*[Process](#page-13-1)*]

next\_step

**Type**

List[*[Process](#page-13-1)*]

### class pybiopax.biopax.util.PhenotypeVocabulary(*term=None*, *\*\*kwargs*)

Bases: [ControlledVocabulary](#page-18-1)

BioPAX PhenotypeVocabulary.

class pybiopax.biopax.util.ProteinReference(*organism=None*, *sequence=None*, *\*\*kwargs*)

Bases: [SequenceEntityReference](#page-24-3)

BioPAX ProteinReference.

### property name

All names associated with the object including the standard and display name, if available.

### <span id="page-22-0"></span>class pybiopax.biopax.util.Provenance(*\*\*kwargs*)

Bases: [UtilityClass](#page-25-1), [Named](#page-9-2)

BioPAX Provenance.

#### property name

All names associated with the object including the standard and display name, if available.

class pybiopax.biopax.util.PublicationXref(*title=None*, *url=None*, *source=None*, *author=None*, *year=None*, *\*\*kwargs*)

Bases: [Xref](#page-26-0)

BioPAX PublicationXref.

title

**Type** str <span id="page-23-2"></span>url

**Type**

List[str]

### source

**Type** List[str]

#### author

**Type** List[str]

year

**Type**

int

<span id="page-23-1"></span>class pybiopax.biopax.util.RelationshipTypeVocabulary(*term=None*, *\*\*kwargs*)

Bases: [ControlledVocabulary](#page-18-1)

BioPAX RelationshipTypeVocabulary.

class pybiopax.biopax.util.RelationshipXref(*relationship\_type=None*, *\*\*kwargs*)

Bases: [Xref](#page-26-0)

BioPAX RelationshipXref.

#### relationship\_type

#### **Type**

*[RelationshipTypeVocabulary](#page-23-1)*

class pybiopax.biopax.util.RnaReference(*sub\_region=None*, *\*\*kwargs*)

Bases: [NucleicAcidReference](#page-21-1)

BioPAX RnaReference.

#### property name

All names associated with the object including the standard and display name, if available.

class pybiopax.biopax.util.RnaRegionReference(*absolute\_region=None*, *region\_type=None*, *\*\*kwargs*) Bases: [NucleicAcidRegionReference](#page-21-2)

BioPAX RnaRegionReference.

### property name

All names associated with the object including the standard and display name, if available.

<span id="page-23-0"></span>class pybiopax.biopax.util.Score(*score\_source=None*, *value=None*, *\*\*kwargs*)

Bases: [UtilityClass](#page-25-1), [XReferrable](#page-10-2)

BioPAX Score.

score\_source

**Type** *[Provenance](#page-22-0)* <span id="page-24-5"></span>value

**Type**

str

<span id="page-24-3"></span>class pybiopax.biopax.util.SequenceEntityReference(*organism=None*, *sequence=None*, *\*\*kwargs*) Bases: [EntityReference](#page-19-1)

BioPAX SequenceEntityReference.

### organism

**Type**

*[BioSource](#page-17-1)*

sequence

**Type**

str

### property name

All names associated with the object including the standard and display name, if available.

class pybiopax.biopax.util.SequenceInterval(*sequence\_interval\_begin=None*,

*sequence\_interval\_end=None*, *\*\*kwargs*)

Bases: [SequenceLocation](#page-24-0)

BioPAX SequenceInterval.

### sequence\_interval\_begin

**Type**

*[SequenceSite](#page-24-4)*

sequence\_interval\_end

**Type**

*[SequenceSite](#page-24-4)*

<span id="page-24-0"></span>class pybiopax.biopax.util.SequenceLocation(*region\_type=None*, *\*\*kwargs*)

Bases: [UtilityClass](#page-25-1)

BioPAX SequenceLocation.

#### region\_type

**Type**

List[*[SequenceRegionVocabulary](#page-24-1)*]

<span id="page-24-2"></span>class pybiopax.biopax.util.SequenceModificationVocabulary(*term=None*, *\*\*kwargs*) Bases: [ControlledVocabulary](#page-18-1)

BioPAX SequenceModificationVocabulary.

<span id="page-24-1"></span>class pybiopax.biopax.util.SequenceRegionVocabulary(*term=None*, *\*\*kwargs*)

Bases: [ControlledVocabulary](#page-18-1)

BioPAX SequenceRegionVocabulary.

<span id="page-24-4"></span>class pybiopax.biopax.util.SequenceSite(*position\_status=None*, *sequence\_position=None*, *\*\*kwargs*) Bases: [SequenceLocation](#page-24-0)

BioPAX SequenceSite.

<span id="page-25-3"></span>position\_status

**Type** str

sequence\_position

**Type**

int

class pybiopax.biopax.util.SmallMoleculeReference(*structure=None*, *chemical\_formula=None*, *molecular\_weight=None*, *\*\*kwargs*)

Bases: [EntityReference](#page-19-1)

BioPAX SmallMoleculeReference.

### structure

**Type**

*[ChemicalStructure](#page-18-2)*

chemical\_formula

**Type** str

molecular\_weight

**Type** float

#### property name

All names associated with the object including the standard and display name, if available.

<span id="page-25-0"></span>class pybiopax.biopax.util.Stoichiometry(*stoichiometric\_coefficient=None*, *physical\_entity=None*,

*\*\*kwargs*)

Bases: [UtilityClass](#page-25-1)

BioPAX Stoichiometry.

### stoichiometric\_coefficient

**Type**

float

physical\_entity

**Type**

*[PhysicalEntity](#page-15-1)*

<span id="page-25-2"></span>class pybiopax.biopax.util.TissueVocabulary(*term=None*, *\*\*kwargs*)

Bases: [ControlledVocabulary](#page-18-1)

BioPAX TissueVocabulary.

class pybiopax.biopax.util.UnificationXref(*db=None*, *id=None*, *db\_version=None*, *id\_version=None*,

*\*\*kwargs*)

Bases: [Xref](#page-26-0)

<span id="page-25-1"></span>BioPAX UnificationXref.

<span id="page-26-1"></span>class pybiopax.biopax.util.UtilityClass(*uid*, *comment=None*, *\*\*kwargs*)

Bases: [BioPaxObject](#page-9-1)

BioPAX UtilityClass.

<span id="page-26-0"></span>class pybiopax.biopax.util.Xref(*db=None*, *id=None*, *db\_version=None*, *id\_version=None*, *\*\*kwargs*) Bases: [UtilityClass](#page-25-1)

BioPAX Xref.

db

**Type** str

id

**Type** str

db\_version

**Type** str

### id\_version

**Type** str

### **THREE**

### **PATHWAY COMMONS CLIENT**

<span id="page-28-1"></span><span id="page-28-0"></span>A client to the PathwayCommons REST API. For more details about the service, see the documentation at [https:](https://www.pathwaycommons.org/pc2/) [//www.pathwaycommons.org/pc2/.](https://www.pathwaycommons.org/pc2/)

pybiopax.pc\_client.graph\_query(*kind*, *source*, *target=None*, *\*\*query\_params*)

Perform a graph query on PathwayCommons.

For more information on these queries, see <http://www.pathwaycommons.org/pc2/#graph>

### **Parameters**

- kind (str) The kind of graph query to perform. Currently 3 options are implemented, 'neighborhood', 'pathsbetween' and 'pathsfromto'.
- source (list [str]) A single gene name or a list of gene names which are the source set for the graph query.
- target  $(Optional[list[str]]) A single gene name or a list of gene names which are$ the target set for the graph query. Only needed for 'pathsfromto' queries.
- limit (Optional [int]) This limits the length of the longest path considered in the graph query. Default: 1
- organism  $(Optional [str])$  The organism used for the query. Default: '9606' corresponding to human.
- datasource (Optional [list [str]]) A list of database sources that the query results should include. Example: ['pid', 'panther']. By default, all databases are considered.

### **Returns**

A BioPAX OWL string that can then be deserialized into a BioPaxModel.

### **Return type**

str

## **PATH FINDING**

<span id="page-30-1"></span><span id="page-30-0"></span>This module implements finding paths in a BioPaxModel starting from a given object using a path constraint string.

### exception pybiopax.paths.BiopaxClassConstraintError(*cls\_str*)

Bases: KeyError

pybiopax.paths.find\_objects(*start\_obj*, *path\_str*)

Return objects matching the given path specification.

### **Parameters**

- start\_obj ([BioPaxObject](#page-9-1)) The object to start the search from.
- path\_str (str) A path specification string which consists of one or more parts separated by /. Each part is the name of an object attribute, and can optionally contain a class name as well, separated by : to constrain the class of the target of the attribute to consider. Optionally, each attribute can also have a \* suffix to make the search recursive.

### **Return type**

List[[BioPaxObject](#page-9-1)]

### **Returns**

A list of BioPaxObjects satisfying the given path specification.

### **FIVE**

### **XML/OWL PROCESSING UTILITIES**

Return snake case from camel case pybiopax.xml\_util.get\_attr\_tag(*element*) Return the tag of an element as an attribute name. pybiopax.xml\_util.get\_datatype(*attrib*) Return the RDF data type of an element attribute. pybiopax.xml\_util.get\_id\_or\_about(*element*) Return the ID or the about associated with an element pybiopax.xml\_util.get\_ns(*element*) Return the name space of a given element. pybiopax.xml\_util.get\_resource(*attrib*) Return the resource associated with an element attribute. pybiopax.xml\_util.get\_tag(*element*) Return the tag of an element. pybiopax.xml\_util.has\_ns(*element*, *ns*) Return True if the element is from a given name space. pybiopax.xml\_util.is\_datatype(*attrib*, *prefix*, *datatype*) Return True of the given attribute is of a given type. pybiopax.xml\_util.is\_url(*txt*) Return true if the given string is an URL. pybiopax.xml\_util.nselem(*ns*, *elem*) Return a full namespaced string with curly brackets with a suffix. pybiopax.xml\_util.nssuffix(*ns*, *suffix*) Return a full namespaced string with a suffix. pybiopax.xml\_util.snake\_to\_camel(*txt*) Return camel case from snake case. pybiopax.xml\_util.wrap\_xml\_elements(*elements*, *xml\_base*)

<span id="page-32-1"></span><span id="page-32-0"></span>pybiopax.xml\_util.camel\_to\_snake(*txt*)

Return a valid BioPAX OWL wrapping XML-serialized BioPAX objects.

```
pybiopax.xml_util.xml_to_file(xml, fname)
```
Write an XML element tree to a given file.

### pybiopax.xml\_util.xml\_to\_str(*xml*)

Return the OWL string for an XML element tree.

- genindex
- modindex

### **PYTHON MODULE INDEX**

### <span id="page-34-0"></span>p

pybiopax.api, [1](#page-4-0) pybiopax.biopax, [5](#page-8-0) pybiopax.biopax.base, [6](#page-9-0) pybiopax.biopax.interaction, [7](#page-10-0) pybiopax.biopax.model, [5](#page-8-1) pybiopax.biopax.physical\_entity, [12](#page-15-0) pybiopax.biopax.util, [14](#page-17-0) pybiopax.paths, [27](#page-30-0) pybiopax.pc\_client, [25](#page-28-0) pybiopax.xml\_util, [29](#page-32-0)

### **INDEX**

### <span id="page-36-0"></span>A

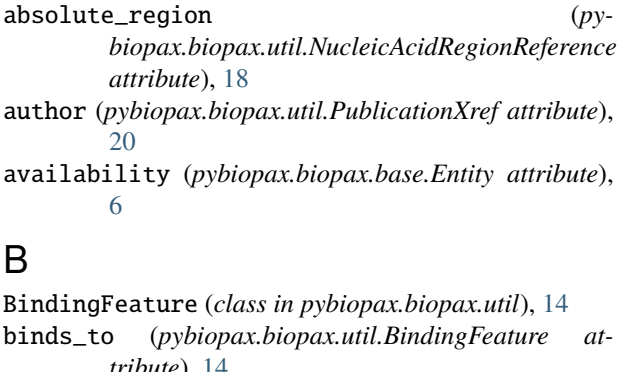

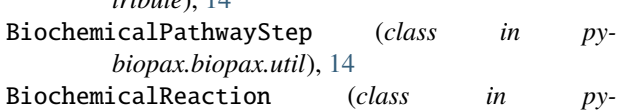

*biopax.biopax.interaction*), [7](#page-10-4)

BiopaxClassConstraintError, [27](#page-30-1)

BioPaxModel (*class in pybiopax.biopax.model*), [5](#page-8-2)

BioPaxObject (*class in pybiopax.biopax.base*), [6](#page-9-5) BioSource (*class in pybiopax.biopax.util*), [14](#page-17-6)

### C

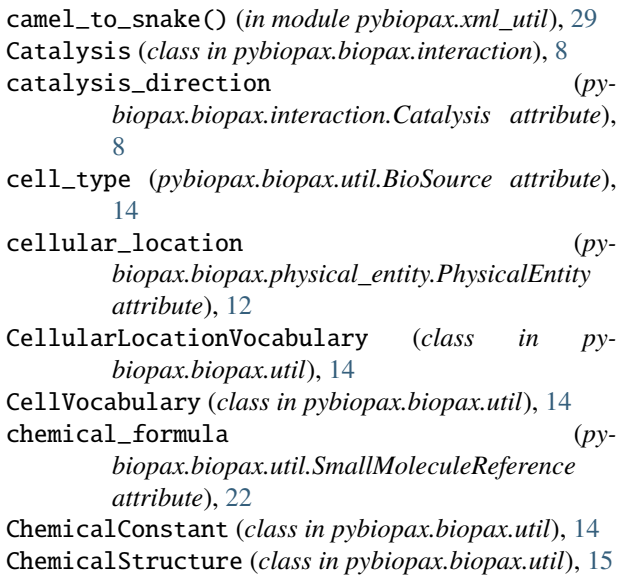

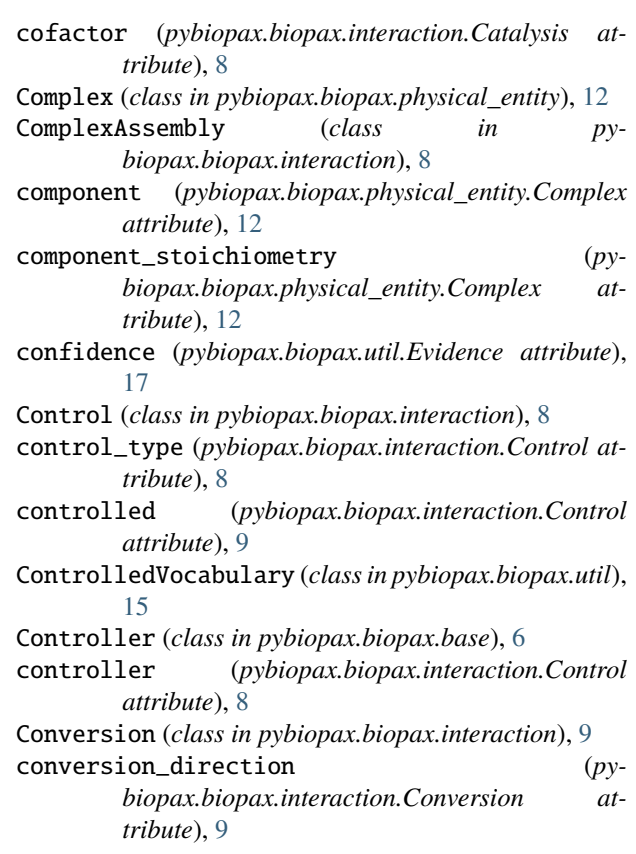

### D

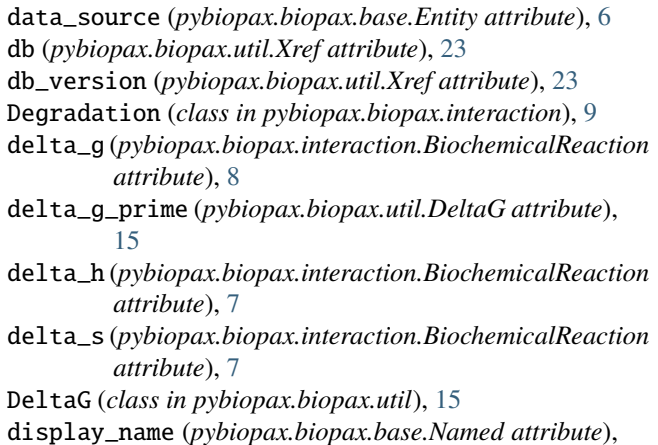

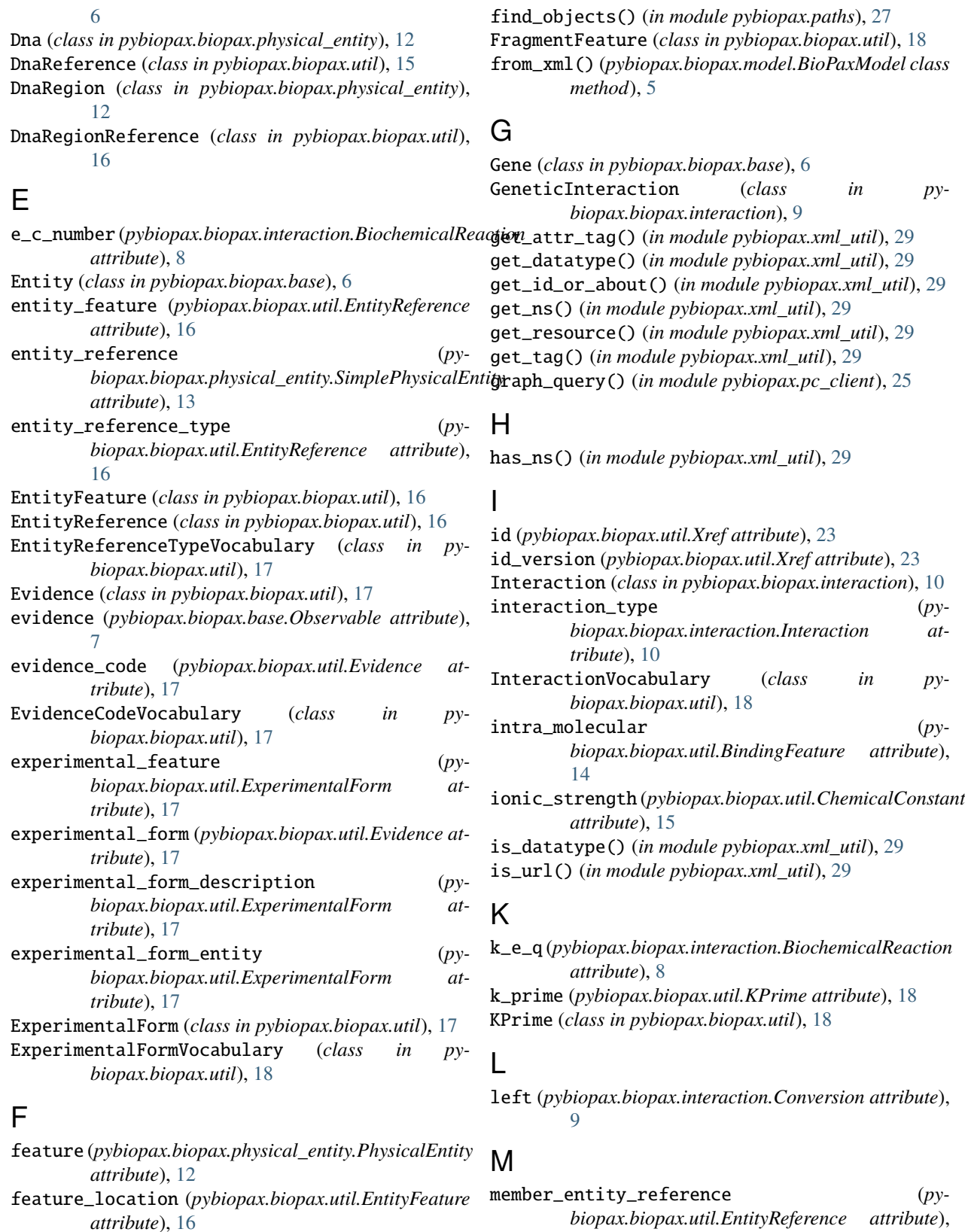

*biopax.biopax.util.EntityReference attribute*), [16](#page-19-2)

member\_feature (*pybiopax.biopax.util.EntityFeature attribute*), [16](#page-19-2)

[16](#page-19-2)

feature\_location\_type (*py* $biopax.biopax.util. EntityFeature$ 

member\_physical\_entity (*pybiopax.biopax.physical\_entity.PhysicalEntity attribute*), [12](#page-15-2) model\_from\_biocyc() (*in module pybiopax.api*), [1](#page-4-1) model\_from\_ecocyc() (*in module pybiopax.api*), [1](#page-4-1) model\_from\_humancyc() (*in module pybiopax.api*), [1](#page-4-1) model\_from\_metacyc() (*in module pybiopax.api*), [1](#page-4-1) model\_from\_netpath() (*in module pybiopax.api*), [2](#page-5-0) model\_from\_owl\_file() (*in module pybiopax.api*), [2](#page-5-0) model\_from\_owl\_gz() (*in module pybiopax.api*), [2](#page-5-0) model\_from\_owl\_str() (*in module pybiopax.api*), [2](#page-5-0) model\_from\_owl\_url() (*in module pybiopax.api*), [2](#page-5-0) model\_from\_pc\_query() (*in module pybiopax.api*), [3](#page-6-0) model\_from\_reactome() (*in module pybiopax.api*), [3](#page-6-0) model\_to\_owl\_file() (*in module pybiopax.api*), [3](#page-6-0) model\_to\_owl\_str() (*in module pybiopax.api*), [4](#page-7-0) modification\_type (*pybiopax.biopax.util.ModificationFeature attribute*), [18](#page-21-4) ModificationFeature (*class in pybiopax.biopax.util*), [18](#page-21-4) Modulation (*class in pybiopax.biopax.interaction*), [10](#page-13-2) module pybiopax.api, [1](#page-4-1) pybiopax.biopax, [5](#page-8-2) pybiopax.biopax.base, [6](#page-9-5) pybiopax.biopax.interaction, [7](#page-10-4) pybiopax.biopax.model, [5](#page-8-2) pybiopax.biopax.physical\_entity, [12](#page-15-2) pybiopax.biopax.util, [14](#page-17-6) pybiopax.paths, [27](#page-30-1) pybiopax.pc\_client, [25](#page-28-1) pybiopax.xml\_util, [29](#page-32-1) molecular\_weight (*pybiopax.biopax.util.SmallMoleculeReference attribute*), [22](#page-25-3) MolecularInteraction (*class in biopax.biopax.interaction*), [10](#page-13-2)

### N

name (*pybiopax.biopax.base.Entity property*), [6](#page-9-5) name (*pybiopax.biopax.base.Gene property*), [6](#page-9-5) name (*pybiopax.biopax.base.Named attribute*), [7](#page-10-4) name (*pybiopax.biopax.base.Named property*), [7](#page-10-4) name (*pybiopax.biopax.base.Pathway property*), [7](#page-10-4) name (*pybiopax.biopax.interaction.BiochemicalReaction property*), [8](#page-11-1) name (*pybiopax.biopax.interaction.Catalysis property*), [8](#page-11-1) name (*pybiopax.biopax.interaction.ComplexAssembly property*), [8](#page-11-1) name (*pybiopax.biopax.interaction.Control property*), [9](#page-12-1) name (*pybiopax.biopax.interaction.Conversion property*),  $\overline{Q}$ 

name (*pybiopax.biopax.interaction.Degradation property*), [9](#page-12-1) name (*pybiopax.biopax.interaction.GeneticInteraction property*), [10](#page-13-2) name (*pybiopax.biopax.interaction.Interaction property*), [10](#page-13-2) name (*pybiopax.biopax.interaction.Modulation property*), [10](#page-13-2) name (*pybiopax.biopax.interaction.MolecularInteraction property*), [10](#page-13-2) name (*pybiopax.biopax.interaction.Process property*), [10](#page-13-2) name (*pybiopax.biopax.interaction.TemplateReaction property*), [11](#page-14-0) name (*pybiopax.biopax.interaction.TemplateReactionRegulation property*), [11](#page-14-0) name (*pybiopax.biopax.interaction.Transport property*), [11](#page-14-0) name (*pybiopax.biopax.interaction.TransportWithBiochemicalReaction property*), [11](#page-14-0) name (*pybiopax.biopax.physical\_entity.Complex property*), [12](#page-15-2) name (*pybiopax.biopax.physical\_entity.Dna property*), [12](#page-15-2) name (*pybiopax.biopax.physical\_entity.DnaRegion property*), [12](#page-15-2) name (*pybiopax.biopax.physical\_entity.PhysicalEntity property*), [13](#page-16-1) name (*pybiopax.biopax.physical\_entity.Protein property*), [13](#page-16-1) name (*pybiopax.biopax.physical\_entity.Rna property*), [13](#page-16-1) name (*pybiopax.biopax.physical\_entity.RnaRegion property*), [13](#page-16-1) name (*pybiopax.biopax.physical\_entity.SimplePhysicalEntity property*), [13](#page-16-1) name (*pybiopax.biopax.physical\_entity.SmallMolecule property*), [13](#page-16-1) name (*pybiopax.biopax.util.BioSource property*), [14](#page-17-6) name (*pybiopax.biopax.util.DnaReference property*), [16](#page-19-2) name (*pybiopax.biopax.util.DnaRegionReference property*), [16](#page-19-2) name (*pybiopax.biopax.util.EntityReference property*), [17](#page-20-4) name (*pybiopax.biopax.util.NucleicAcidReference property*), [18](#page-21-4) name (*pybiopax.biopax.util.NucleicAcidRegionReference property*), [19](#page-22-2) name (*pybiopax.biopax.util.ProteinReference property*), [19](#page-22-2) name (*pybiopax.biopax.util.Provenance property*), [19](#page-22-2) name (*pybiopax.biopax.util.RnaReference property*), [20](#page-23-2) name (*pybiopax.biopax.util.RnaRegionReference property*), [20](#page-23-2) name (*pybiopax.biopax.util.SequenceEntityReference*

*property*), [21](#page-24-5) name (*pybiopax.biopax.util.SmallMoleculeReference property*), [22](#page-25-3)

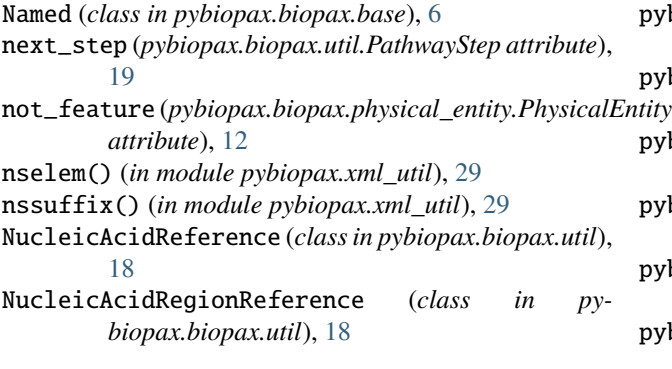

### O

objects (*pybiopax.biopax.model.BioPaxModel attribute*), [5](#page-8-2) Observable (*class in pybiopax.biopax.base*), [7](#page-10-4) organism (*pybiopax.biopax.base.Gene attribute*), [6](#page-9-5) organism (*pybiopax.biopax.util.SequenceEntityReference attribute*), [21](#page-24-5) owner\_entity\_reference (*pybiopax.biopax.util.EntityFeature attribute*), [16](#page-19-2) owner\_entity\_reference (*pybiopax.biopax.util.EntityReference attribute*), [17](#page-20-4) P

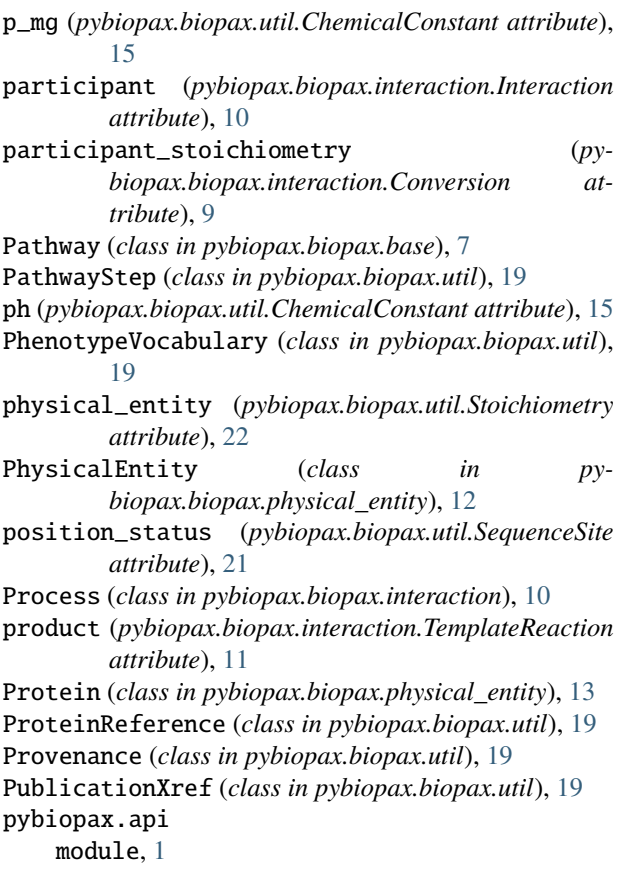

```
pybiopax.biopax
    module, 5
pybiopax.biopax.base
6
pybiopax.biopax.interaction
    module, 7
pybiopax.biopax.model
    module, 5
pybiopax.biopax.physical_entity
    module, 12
pybiopax.biopax.util
    module, 14
pybiopax.paths
    module, 27
pybiopax.pc_client
    module, 25
pybiopax.xml_util
    module, 29
PYBIOPAX_TQDM_CONFIG (in module py-
        biopax.biopax.model), 5
```
### R

```
region_type (pybiopax.biopax.util.NucleicAcidRegionReference
         attribute), 19
region_type (pybiopax.biopax.util.SequenceLocation
         attribute), 21
relationship_type (py-
         biopax.biopax.util.RelationshipXref attribute),
         20
RelationshipTypeVocabulary (class in py-
         biopax.biopax.util), 20
RelationshipXref (class in pybiopax.biopax.util), 20
right (pybiopax.biopax.interaction.Conversion at-
         tribute), 9
Rna (class in pybiopax.biopax.physical_entity), 13
RnaReference (class in pybiopax.biopax.util), 20
RnaRegion (class in pybiopax.biopax.physical_entity),
         13
RnaRegionReference (class in pybiopax.biopax.util),
         20
S
Score (class in pybiopax.biopax.util), 20
score_source (pybiopax.biopax.util.Score attribute), 20
```
sequence (*pybiopax.biopax.util.SequenceEntityReference attribute*), [21](#page-24-5) sequence\_interval\_begin (*pybiopax.biopax.util.SequenceInterval attribute*), [21](#page-24-5) sequence\_interval\_end (*py-*

*biopax.biopax.util.SequenceInterval attribute*), [21](#page-24-5) sequence\_position (*py-*

*biopax.biopax.util.SequenceSite attribute*),

### [22](#page-25-3)

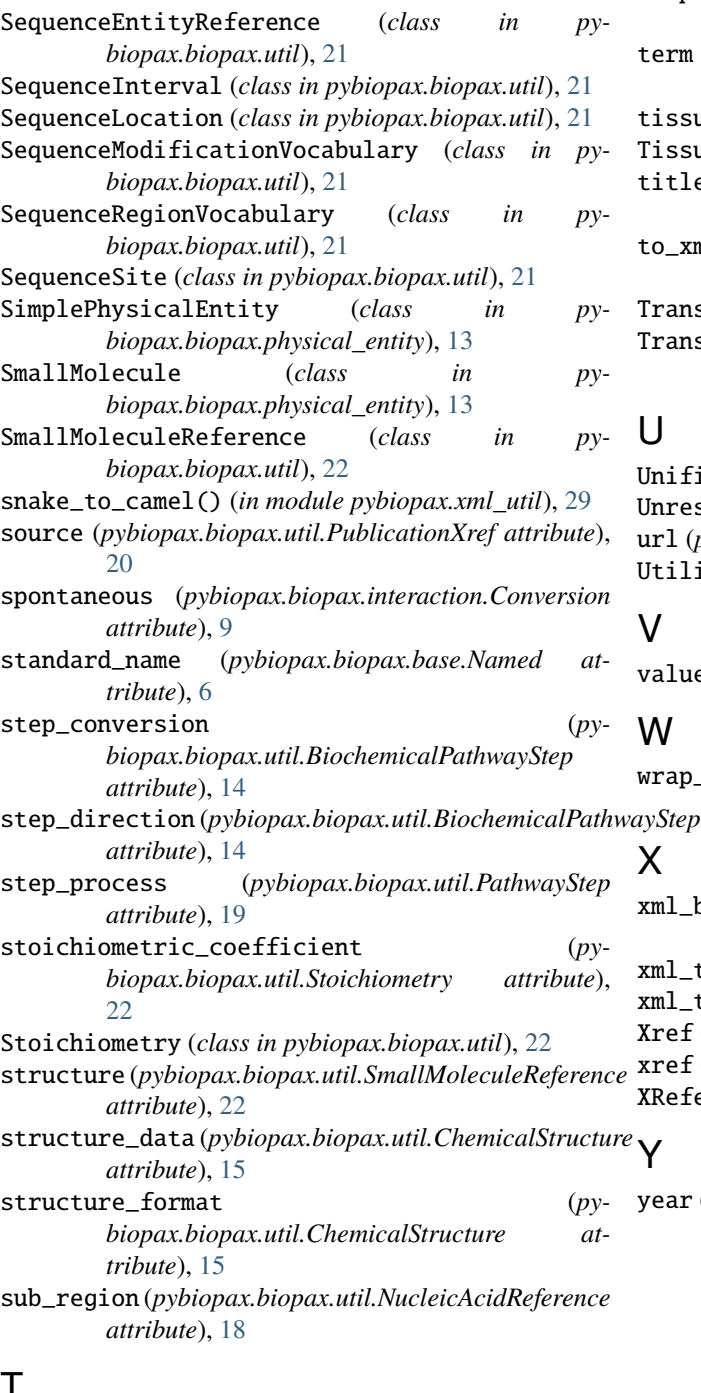

### T

temperature (*pybiopax.biopax.util.ChemicalConstant attribute*), [15](#page-18-3) template (*pybiopax.biopax.interaction.TemplateReaction attribute*), [10](#page-13-2) template\_direction (*pybiopax.biopax.interaction.TemplateReaction attribute*), [11](#page-14-0) TemplateReaction (*class in pybiopax.biopax.interaction*), [10](#page-13-2)

TemplateReactionRegulation (*class in pybiopax.biopax.interaction*), [11](#page-14-0)

term (*pybiopax.biopax.util.ControlledVocabulary attribute*), [15](#page-18-3)

tissue (*pybiopax.biopax.util.BioSource attribute*), [14](#page-17-6)

TissueVocabulary (*class in pybiopax.biopax.util*), [22](#page-25-3)

title (*pybiopax.biopax.util.PublicationXref attribute*), [19](#page-22-2)

to\_xml() (*pybiopax.biopax.model.BioPaxModel method*), [5](#page-8-2)

Transport (*class in pybiopax.biopax.interaction*), [11](#page-14-0) TransportWithBiochemicalReaction (*class in pybiopax.biopax.interaction*), [11](#page-14-0)

### $\mathbf{U}$

UnificationXref (*class in pybiopax.biopax.util*), [22](#page-25-3) Unresolved (*class in pybiopax.biopax.base*), [7](#page-10-4) url (*pybiopax.biopax.util.PublicationXref attribute*), [19](#page-22-2) UtilityClass (*class in pybiopax.biopax.util*), [22](#page-25-3)

### V

value (*pybiopax.biopax.util.Score attribute*), [20](#page-23-2)

### W

wrap\_xml\_elements() (*in module pybiopax.xml\_util*), [29](#page-32-1)

### X

xml\_base (*pybiopax.biopax.model.BioPaxModel attribute*), [5](#page-8-2) xml\_to\_file() (*in module pybiopax.xml\_util*), [29](#page-32-1) xml\_to\_str() (*in module pybiopax.xml\_util*), [29](#page-32-1) Xref (*class in pybiopax.biopax.util*), [23](#page-26-1)

xref (*pybiopax.biopax.base.XReferrable attribute*), [7](#page-10-4) XReferrable (*class in pybiopax.biopax.base*), [7](#page-10-4)

year (*pybiopax.biopax.util.PublicationXref attribute*), [20](#page-23-2)